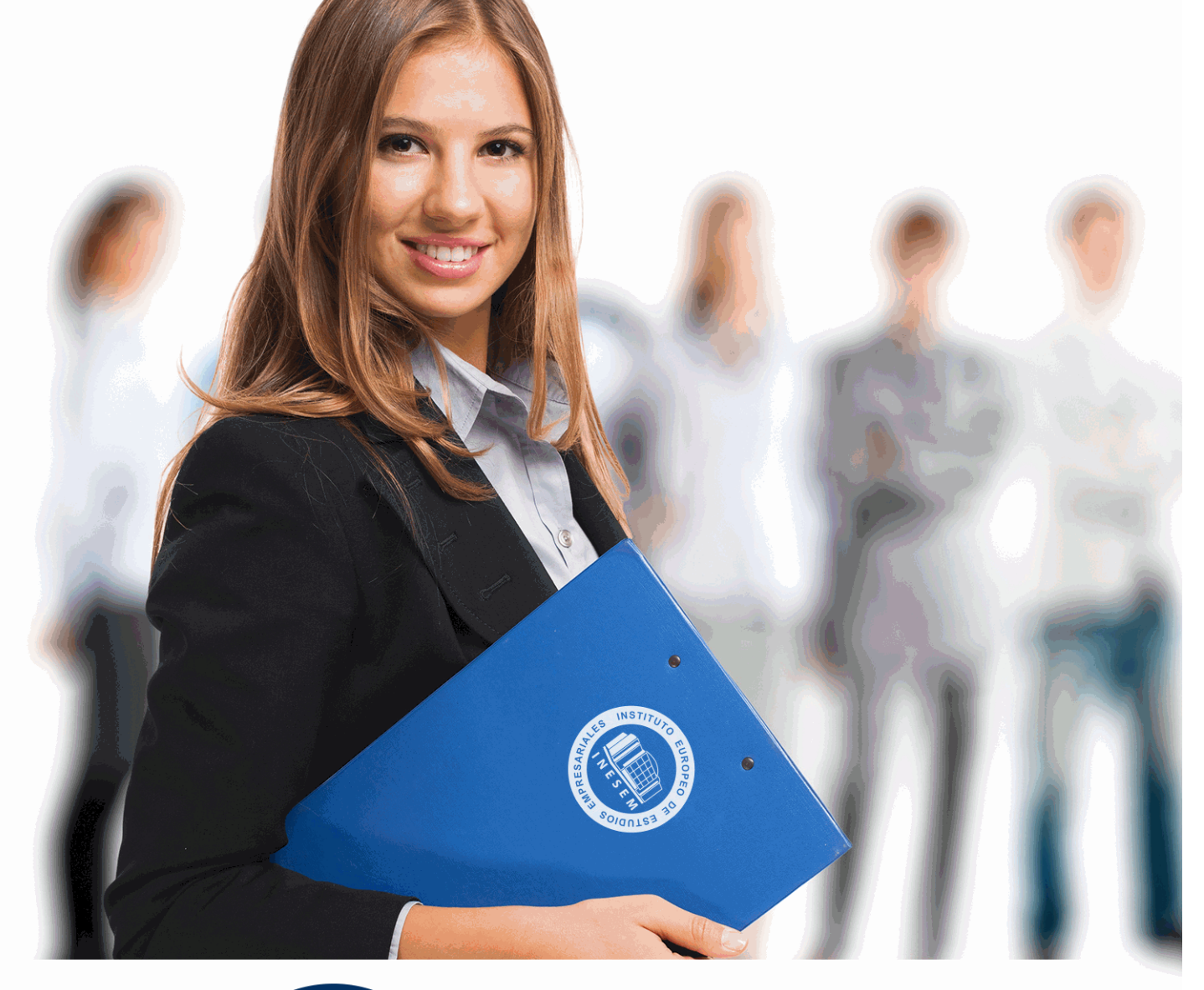

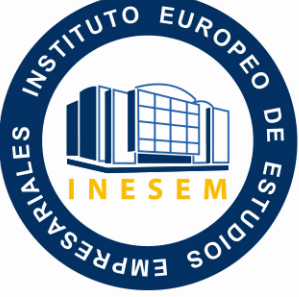

INESEM **BUSINESS SCHOOL** 

# *Curso en Cómo Emprender un Negocio*

+ Información Gratis

**titulación de formación continua bonificada expedida por el instituto europeo de estudios empresariales**

# *Curso en Cómo Emprender un Negocio*

*duración total:* 150 horas *horas teleformación:* 75 horas

*precio:*  $0 \in$ \*

*modalidad:* Online

\* hasta 100 % bonificable para trabajadores.

# *descripción*

Con este curso de cómo emprender un negocio podrás conocer cómo se realiza un plan de empresa indagando en cada uno de los factores que pertenecen al plan.

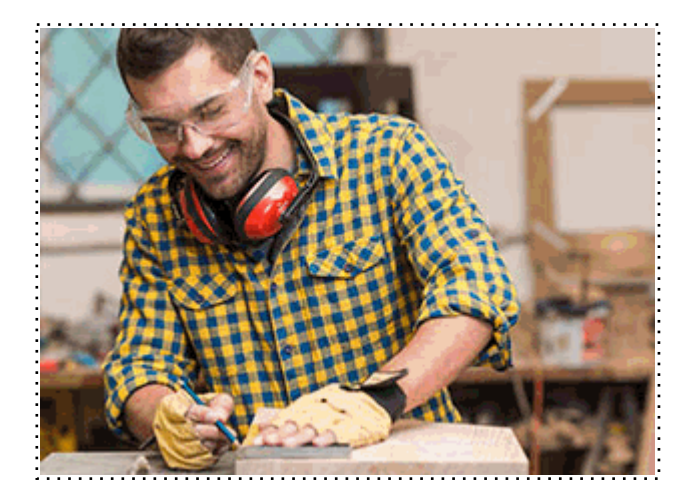

Todos aquellos trabajadores y profesionales en activo que deseen adquirir o perfeccionar sus conocimientos técnicos en este área.

## *objetivos*

- Adquirir los conocimientos necesarios para desarrollar un plan de negocio y puesta en marcha del mismo.

# *para qué te prepara*

El curso de cómo emprender un negocio te prepara en la realización del plan de empresa correspondiente de dicho negocio, enfocando el plan en la economía, finanzas, Mercado y análisis jurídico del panorama empresarial.

# *salidas laborales*

Con el curso de cómo emprender un negocio podrás orientarte en empresas de cualquier ámbito en el que se solicite la realización exhaustiva de un plan de negocio completo.

Una vez finalizado el curso, el alumno recibirá por parte de INESEM vía correo postal, la Titulación Oficial que acredita el haber superado con éxito todas las pruebas de conocimientos propuestas en el mismo.

Esta titulación incluirá el nombre del curso/máster, la duración del mismo, el nombre y DNI del alumno, el nivel de aprovechamiento que acredita que el alumno superó las pruebas propuestas, las firmas del profesor y Director del centro, y los sellos de la instituciones que avalan la formación recibida (Instituto Europeo de Estudios Empresariales).

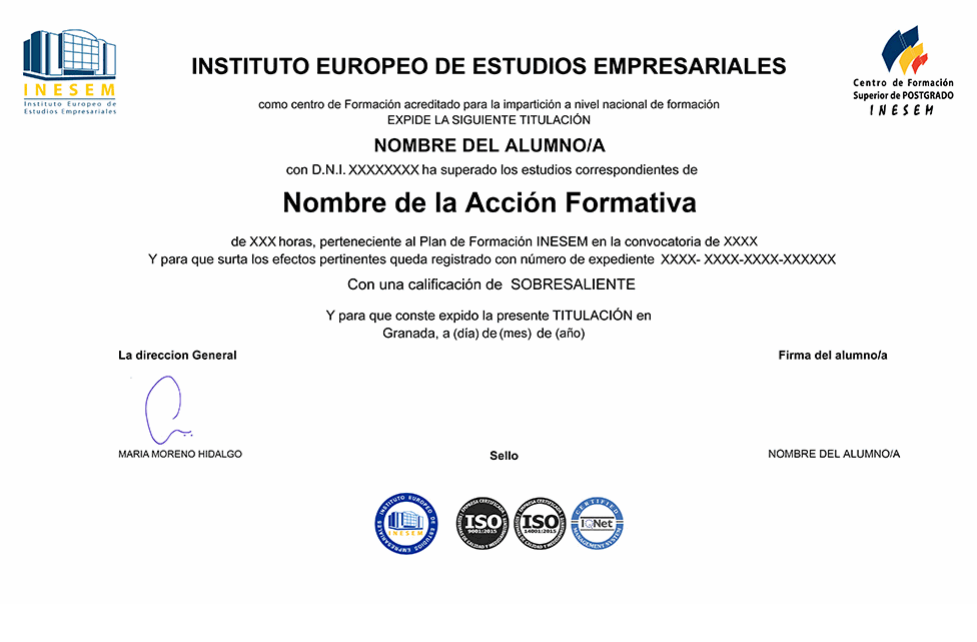

*forma de bonificación*

- Mediante descuento directo en el TC1, a cargo de los seguros sociales que la empresa paga cada mes a la Seguridad Social.

## *metodología*

El alumno comienza su andadura en INESEM a través del Campus Virtual. Con nuestra metodología de aprendizaje online, el alumno debe avanzar a lo largo de las unidades didácticas del itinerario formativo, así como realizar las actividades y autoevaluaciones correspondientes. Al final del itinerario, el alumno se encontrará con el examen final, debiendo contestar correctamente un mínimo del 75% de las cuestiones planteadas para poder obtener el título.

Nuestro equipo docente y un tutor especializado harán un seguimiento exhaustivo, evaluando todos los progresos del alumno así como estableciendo una línea abierta para la resolución de consultas.

El alumno dispone de un espacio donde gestionar todos sus trámites administrativos, la Secretaría Virtual, y de un lugar de encuentro, Comunidad INESEM, donde fomentar su proceso de aprendizaje que enriquecerá su desarrollo profesional.

*materiales didácticos*

- Manual teórico 'Emprender un Negocio'

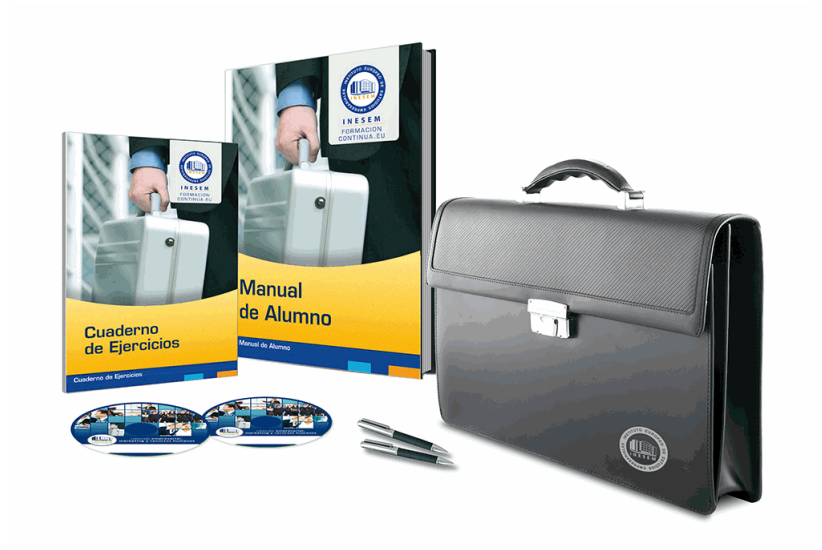

## *profesorado y servicio de tutorías*

Nuestro equipo docente estará a su disposición para resolver cualquier consulta o ampliación de contenido que pueda necesitar relacionado con el curso. Podrá ponerse en contacto con nosotros a través de la propia plataforma o Chat, Email o Teléfono, en el horario que aparece en un documento denominado "Guía del Alumno" entregado junto al resto de materiales de estudio. Contamos con una extensa plantilla de profesores especializados en las distintas áreas formativas, con una amplia experiencia en el ámbito docente.

El alumno podrá contactar con los profesores y formular todo tipo de dudas y consultas, así como solicitar información complementaria, fuentes bibliográficas y asesoramiento profesional. Podrá hacerlo de las siguientes formas:

- **Por e-mail**: El alumno podrá enviar sus dudas y consultas a cualquier hora y obtendrá respuesta en un plazo máximo de 48 horas.

- **Por teléfono**: Existe un horario para las tutorías telefónicas, dentro del cual el alumno podrá hablar directamente con su tutor.

- **A través del Campus Virtual**: El alumno/a puede contactar y enviar sus consultas a través del mismo, pudiendo tener acceso a Secretaría, agilizando cualquier proceso administrativo así como

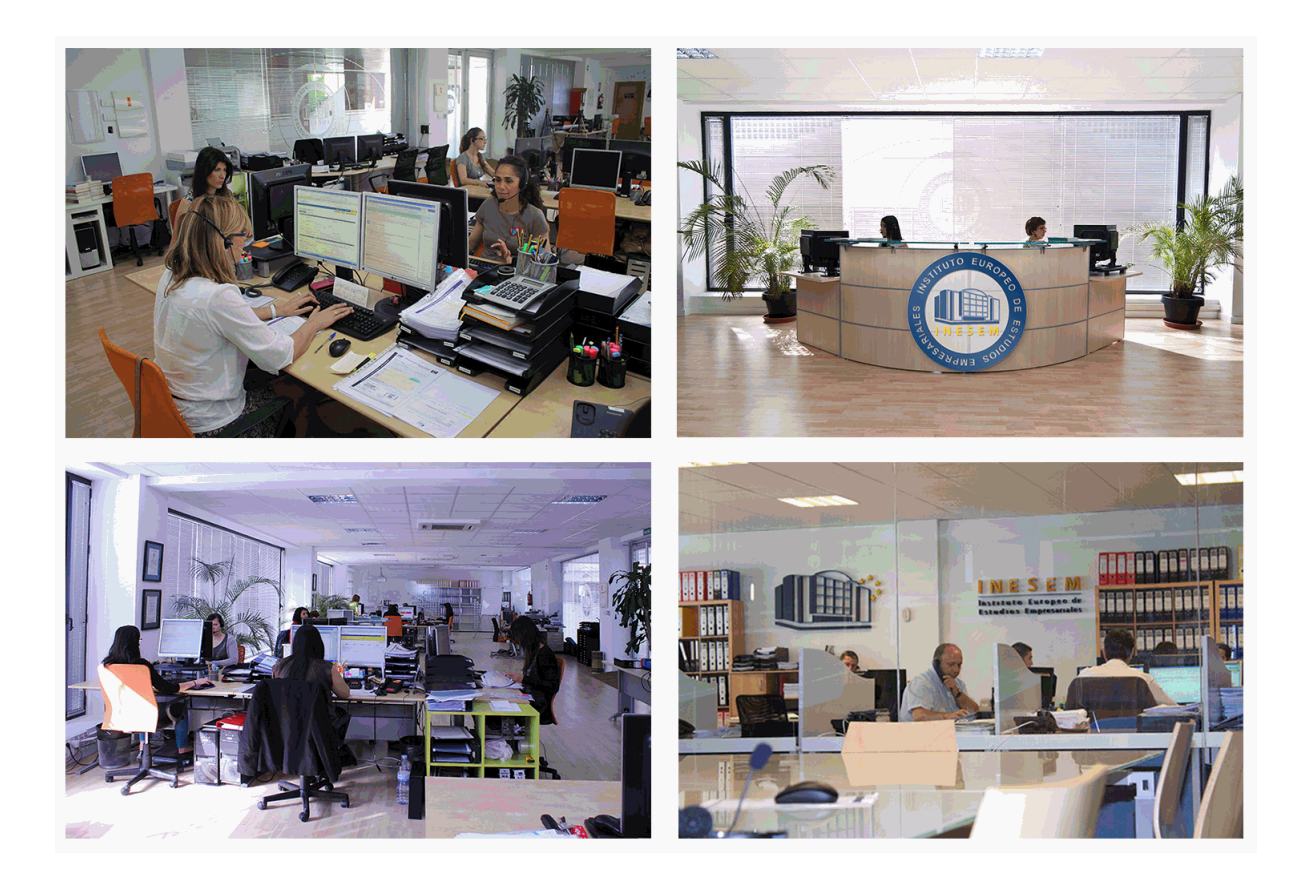

El alumno cuenta con un período máximo de tiempo para la finalización del curso, que dependerá de la misma duración del curso. Existe por tanto un calendario formativo con una fecha de inicio y una fecha de fin.

## *campus virtual online*

especialmente dirigido a los alumnos matriculados en cursos de modalidad online, el campus virtual de inesem ofrece contenidos multimedia de alta calidad y ejercicios interactivos.

# *comunidad*

servicio gratuito que permitirá al alumno formar parte de una extensa comunidad virtual que ya disfruta de múltiples ventajas: becas, descuentos y promociones en formación, viajes al extranjero para aprender idiomas...

## *revista digital*

el alumno podrá descargar artículos sobre e-learning, publicaciones sobre formación a distancia, artículos de opinión, noticias sobre convocatorias de oposiciones, concursos públicos de la administración, ferias sobre formación, etc.

#### *secretaría*

Este sistema comunica al alumno directamente con nuestros asistentes, agilizando todo el proceso de matriculación, envío de documentación y solución de cualquier incidencia.

Además, a través de nuestro gestor documental, el alumno puede disponer de todos sus documentos, controlar las fechas de envío, finalización de sus acciones formativas y todo lo relacionado con la parte administrativa de sus cursos, teniendo la posibilidad de realizar un seguimiento personal de todos sus trámites con INESEM

#### **UNIDAD DIDÁCTICA 1. FACTORES DE VIABILIDAD Y FACTIBILIDAD DE UN PROYECTO EMPRESARIAL.**

1.Factores de viabilidad y factibilidad

2.Equilibrio: idea - emprendedor - mercado

3.Factibilidad de un proyecto

4.Indicadores de viabilidad de un proyecto

5.Matriz DAFO

### **UNIDAD DIDÁCTICA 2. PLAN DE EMPRESA.**

1.Producto y servicio

2.Valor diferencial

## **UNIDAD DIDÁCTICA 3. MERCADO.**

1.Dimensión

2.Tipo de cliente / target

3.Evolución de un mercado

4.Competencia

5.Cómo identificar a la competencia

6.Ventaja competencial

7.Precio

8.Técnicas de fijación del precio

9.Política de precios

10.Distribución y logística

11.Canales de distribución

12.Soluciones logísticas

13.E-commerce y logística

14.Promoción

15.Tipos de promociones

16.Previsión de ventas

17.Cómo calcular previsiones de ventas

## **UNIDAD DIDÁCTICA 4. PRODUCCIÓN.**

1.Producción

2.Teoría de procesos productivos

3.Valor añadido y diferencial

4.Cadena de valor

5.Cálculo de costes

6.Calidad

7.Sistemas de control de la calidad

8.Políticas de seguridad e higiene

9.Políticas medioambientales

## **UNIDAD DIDÁCTICA 5. ORGANIZACIÓN.**

1.Organización

2.Planificación de procesos productivos

3.Diagrama de Gantt

4.Cuadro de mandos

5.Retribuciones

6.Gestión de equipos y del talento

#### **UNIDAD DIDÁCTICA 6. ECONÓMICO - FINANCIERO.**

1. Cómo calcular: Un plan de inversiones Un plan de financiación El punto de equilibrio Un plan de tesorería Una cue explotación Un balance previsional

2.Cuadro resumen económico-financiero de un proyecto

## **UNIDAD DIDÁCTICA 7. JURÍDICO - LEGAL.**

- 1.Tipos de formas jurídicas
- 2.Trámites para constituirlas
- 3.Coste de constitución
- 4.Seguridad Social: Sistemas de cotización Soluciones de contratación
- 5.Hacienda: Impuestos Registros y censos
- 6.Licencias de actividad: Tipos de permisos y licencias
- 7.Cobertura de riesgos: Tipos de seguros y coberturas
- 8.Protección legal: marcas y patentes
- 9.LOPD

## **UNIDAD DIDÁCTICA 8. HOJA DE RUTA**

1.Cómo elaborar la hoja de ruta de un proyecto

## **UNIDAD DIDÁCTICA 9. GESTIÓN DEL PROYECTO.**

1.Fundamentos para la gestión y seguimiento de un proyecto